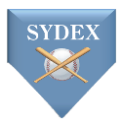

# **MLBAM 7-Digit Player ID's**

- **Every BATS computer** will need to be updated to the latest version of the software in order to view data and video
	- **o** Run the fix from the website or "Last Fix Check" button on Bats Input
	- **o** Computers running BATS Web Publisher all need to be updated in order to publish or retrieve

# **New Features for High Speed Video**

- Capture high speed video live as part of Game Entry
- Autoroute cameras based on batter/pitcher matchups
- Automatically add a range of clips postgame in Add Video to Finished Games

### **New "Player Dashboard" Available on m.sydexsports.net**

- Quickly and easily access commonly used video queries within Bats Online
	- **o** View video based on left/right matchups and time periods
	- **o** Select at bats to view with shift+click

# **Enhanced Data Visualizations**

- **●** Customizable graphs allow you to visualize Statcast/Trackman data
	- **○** Choose any combination of standard and enhanced radar metrics
- Filter by averages to generate a scatterplot of every player from a team or league
- **●** Click on any individual player to see a chart of each pitch linked to video

### **Video Player**

- Option to set a universal start point or universal end point for selected clips in a playlist
	- **o** Especially useful for playlists with consistent start and end points relative to game action
	- **o** Ex. MLBAM clips start around 3 seconds before pitcher's release point so you can set a universal start point to cut out the lead time in every clip
- Create Zoomed Video
	- **o** Highlight an area of a clip and make a zoomed-in .mp4 video of the area
- Angle selection grid contains spaces for all 26 angles

#### **Minor League Data and Video**

- MLBAM posted around 8,000 games of minor league video, all available in BATS!
	- **o** Video for 100% of AAA and AA games, 75% of A games
		- **GUMBO data for all affiliated leagues**
	- **o** Pickoffs and catcher throws included for 2020; 2019 to be backfilled soon
- Lower affiliated minor leagues have GUMBO data only and occasional video
- Non-affiliated leagues (Australian, Caribbean Winter Leagues, etc.) have GUMBO data only

# **MLB Data and Video**

- Video and data for every MLB game will continue to be available through BATS
	- **o** MLBAM video and Statcast data for any game played in an MLB stadium
	- **o** Any game played in a non-MLB stadium is available through BATS user sharing program
		- User participation resulted in 100% video coverage for the second straight season thank you to all of our users!!!

# **MLB Data and Video Download Programs, cont.**

- MLBAMMAJORSAuto.exe and MLB section of MLBAM\_Download.exe are now obsolete
	- **o** BAM discontinued their HTML server
	- **o** All functions will be contained in the StatcastDownload application
- Statcast Download application now offers the ability to add  $2<sup>nd</sup>$  and  $3<sup>rd</sup>$  angles
	- **o** Options include both teams' broadcasts and the High 3rd Base camera feed
- Only significant ongoing issue with Statcast data is with picking up data corrections
	- **o** We automatically pick up all corrections made within 48 hours, and after 48 hours, we only pick up specific game corrections if we are informed of them
	- **o** This is the number one issue we will discuss in our meeting with BAM

# **Bats Main Reports**

- Date range slide bar in Hitting Zones and Batter Pitcher Breakdown
	- o Drag slide bar to adjust date range on the fly
- Ability to use Next Pitch Function with ALL counts selected in Batter Pitcher Breakdown
- Pitch Sequence option in Full AB Matchups
	- o Show pitch sequence thrown within an AB on the main screen
- Player Dashboard available in BATS Main reports
- Graphs now available in Enhanced Batting Stats
- Fielding report now contains dropdown menus for Runners and Outs

### **Process Camera File**

- If a pitch is missed in Process Camera File, set start for A so you can generate other angles based on A-angle mark rather than having to manually set start for every angle
- Ability to adjust the default clip durations when importing the timestamps from a Trackman file

# **Bats Web**

- Bats Web now has the option to publish/retrieve EZ Video with all other game data
	- **o** Web Drive Auto Download allows you to retrieve all available EZ Video automatically
- Web Drive Auto Downloader can now start from Windows Task Scheduler
	- **o** Allows users to automatically start the program when logging on
	- **o** Useful if computer restarts unexpectedly or users forget to start program when booting up the retrieving PC

#### **Bats Input**

- New button allows you to save current changes in BATS controls to your multiple database settings
- Save supplemental angles controls as part of multiple databases
- All compression applications now contain an option for 1280 x 720 @ 60 Frames per Second
- Rosters > Find MLB ID contains Current Team and Bats/Throws categories in addition to Name, Org, and ID

# **Bats/Trackman Data Merge**

- Ability to create an amateur or non-affiliated game from a Trackman .CSV without charting in BATS
	- o Previously unavailable due to the lack of MLB IDs
	- $\circ$  "College use Names, no IDs" option allows you to sync data based on player names
	- o Player names must match between Trackman .CSV and BATS rosters; use the "View Players in Game" button to view a list of player names in the Trackman file